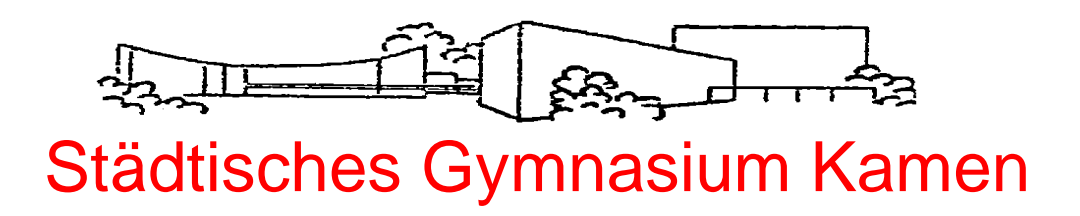

**Hammer Straße 19 - 59174 Kamen - Telefon 02307/2603010 - Fax 02307/2603099 E-Mail : [verwaltung@gymnasium-kamen.de](mailto:verwaltung@gymnasium-kamen.de) / Homepage: www.gymnasium-kamen.de**

# **Nutzungsvereinbarung und datenschutzrechtliche Einwilligung Pädagogisches Netz und** *Microsoft 365*

Für alle Arbeiten im Unterricht und in Phasen des eigenverantwortlichen Lernens erhalten Sie Zugang zum pädagogischen Netz unserer Schule und zur Arbeitsplattform *Microsoft 365*. Auch außerhalb des Unterrichts erhalten Sie zur schulischen Nutzung Zugriff auf die Cloud des pädagogischen Netzes sowie auf die Applikationen von *Microsoft 365*-ProPlus und den Online-Speicherplatz *OneDrive* von Microsoft. Die Nutzung setzt einen verantwortungsvollen Umgang mit den Netzwerkressourcen, der Arbeitsplattform *Microsoft 365* sowie den eigenen personenbezogenen Daten und denen von anderen in der Schule lernenden, lehrenden und tätigen Menschen voraus. Die folgende Nutzungsvereinbarung informiert und steckt den Rahmen für eine verantwortungsvolle Nutzung ab. Die Einwilligung ist Voraussetzung für die Erteilung eines Nutzerzugangs.

# **1. Teil: Nutzungsvereinbarung / Nutzungsbedingungen**

## **1. Geltungsbereich**

Diese Nutzungsvereinbarung gilt für Schülerinnen und Schüler des Städtischen Gymnasiums Kamen, in der Folge auch "Nutzer" genannt, welche das von der Schule bereitgestellte pädagogische Netz, das WLAN zur Nutzung privater Geräte im Rahmen der schulischen Vereinbarungen und *Microsoft 365* zur elektronischen Datenverarbeitung nutzen. Zum pädagogischen Netz zählen neben dem physikalischen Netzwerk zwecks Zugriffs auf das Internet auch alle Komponenten der IT-Ausstattung wie Hardware (z. B. Rechnersysteme, Monitore, schulische Laptops/Tablets, Drucker, Beamer, Scanner, Dokumentenkameras, interaktive Boards) und Software (z. B. Betriebssysteme, Anwendungsprogramme) sowie Speicherbereiche in der Cloud.

# **2. Laufzeit**

Dem Nutzer werden innerhalb seiner Schulzeit ein Konto im pädagogischen Netz, ein WLAN-Zugang sowie eine *Microsoft 365*-ProPlus-Lizenz zur Verfügung gestellt. Beim Verlassen der Schule werden das Konto und der WLAN-Zugang deaktiviert und gelöscht sowie die Zuweisung der *Microsoft 365*-Lizenz aufgehoben, selbiges gilt für die Nutzung der Cloud.

# **3. Umfang**

Zum Umfang des von der Schule für die Nutzer kostenlos bereitgestellten Paketes gehören:

- Zugang zum pädagogischen Netzwerk der Schule mit einem persönlichen Nutzerkonto
- Zugang zu *Microsoft 365* mit
	- schulischer E-Mail-Adresse
	- Online-Speicherplatz auf *Microsoft OneDrive* inkl. SharePoint
	- *Microsoft Online* (*Word*, *Excel*, *PowerPoint*, *OneNote*, *Teams*)
- Die Möglichkeit, *Microsoft 365* auf bis zu 5 Privatgeräten zu installieren.

## **4. Datenschutz und Datensicherheit**

Die Schule sorgt gemeinsam mit dem Schulträger Stadt Kamen durch technische und organisatorische Maßnahmen für den Schutz und die Sicherheit der im pädagogischen Netz verarbeiteten Dateien. Auf die in *Microsoft OneDrive* verarbeiteten Daten haben die Schule und der Schulträger jedoch keinen Einfluss. *Microsoft OneDrive* dient als SharePoint für das temporäre, kollaborative Arbeiten an Dateien mit unterrichtlichem Bezug. Eine endgültige Sicherung der unterrichtlichen Daten sollte immer im pädagogischen Netz als Hauptspeicherort erfolgen. Nur hier kann der Schulträger regelmäßig Datensicherungen durchführen.

Zum Schutz der im Rahmen der Nutzung von *Microsoft 365* erfassten personenbezogenen Daten wurde mit Microsoft ein FWU-Vertrag abgeschlossen, welcher gewährleistet, dass personenbezogene Daten von Nutzern nur entsprechend der Vertragsbestimmungen verarbeitet werden. Microsoft verpflichtet sich, die personenbezogenen Daten von Nutzern in *Microsoft 365* nicht zur Erstellung von Profilen zur Anzeige von Werbung oder Direkt Marketing zu nutzen. Dieses ist nur möglich, wenn die Nutzer selbst durch verantwortungsvolles Handeln zum Schutz und zur Sicherheit ihrer personenbezogenen Daten beitragen und auch das Recht aller am Schulleben beteiligten Menschen auf informationelle Selbstbestimmung respektieren.

An erster Stelle gilt dieses für die Nutzung von personenbezogenen Daten in der Cloud von *Microsoft 365* (*Microsoft OneDrive*). Es gilt jedoch auch für das pädagogische Netzwerk der Schule.

Um das Recht auf informationelle Selbstbestimmung der Schülerinnen und Schüler, der Lehrkräfte und des sozialpädagogischen Personals bestmöglich zu schützen, gilt der Grundsatz der Minimierung personenbezogener Daten auf das maximal erforderliche Maß.

Personenbezogene Daten gehören grundsätzlich **nicht** in die *Microsoft Cloud*, weder die eigenen noch die von anderen! Jeder Nutzer hat dafür zu sorgen, dass Sicherheit und Schutz von personenbezogenen Daten nicht durch leichtsinniges, fahrlässiges oder vorsätzliches Handeln gefährdet werden.

Verantwortungsvolles und sicheres Handeln bedeutet, Passwörter …

- müssen sicher und dürfen nicht erratbar sein. Sie müssen aus mindestens 7 Zeichen bestehen;
- müssen zumindest einmal pro Halbjahr gewechselt werden.

## **Zugangsdaten**

- Der Nutzer ist verpflichtet, die eigenen Zugangsdaten zum pädagogischen Netz und zum persönlichen *Microsoft 365*-Konto geheim zu halten. Zugangsdaten dürfen nicht an andere Personen weitergegeben werden.
- Sollten die eigenen Zugangsdaten durch ein Versehen anderen Personen bekannt geworden sein, ist der Nutzer verpflichtet, sofort Maßnahmen zum Schutz der eigenen Zugänge zu ergreifen. Falls noch möglich, sind Zugangspasswörter zu ändern. Ist dieses nicht möglich, ist ein schulischer Administrator zu informieren.
- Sollten dem Nutzer fremde Zugangsdaten bekannt geworden sein, so ist es untersagt, sich damit Zugang zum fremden Konto zu verschaffen. Der Nutzer ist jedoch verpflichtet, den Eigentümer der Zugangsdaten oder einen schulischen Administrator zu informieren.
- Nach Ende einer Arbeitssitzung an einem schulischen Rechner meldet sich der Nutzer vom pädagogischen Netz und von *Microsoft 365* ab (ausloggen). Nach Ende der Arbeitssitzung an einem privaten Endgerät sorgt der Nutzer durch Zugangssperre dafür, dass Unbefugte keinen Zugriff auf das Endgerät und somit keinen Zugriff auf das persönliche Nutzerkonto im pädagogischen Netz sowie das persönliche *Microsoft 365*-Konto erhalten.

### **Personenbezogene Daten**

Für die Nutzung von eigenen personenbezogenen Daten wie dem eigenen Namen, biografischen Daten, der eigenen Anschrift, Fotos, Video- und Audiodateien, auf welchen der Nutzer selbst abgebildet ist und ähnlichem, gelten die Prinzipien der Datenminimierung und Datensparsamkeit.

### *Pädagogisches Netz*

- Innerhalb des pädagogischen Netzes der Schule können außerhalb von *Microsoft 365* - eigene personenbezogene Daten genutzt und gespeichert werden, solange dieses dem Unterrichtszweck dient und sparsam erfolgt.
- Seite 3 von 14 Seiten • Die Nutzung des pädagogischen Netzwerkes inklusive WLAN ist nur für schulische

Zwecke zulässig. Eine Nutzung für private Zwecke ist nicht erlaubt.

*Microsoft 365* 

- Personenbezogene Daten des Nutzers haben in *Microsoft 365* nichts verloren. Soll mit eigenen personenbezogenen Daten gearbeitet werden (z. B. Lebenslauf), muss dieses im pädagogischen Netz erfolgen.
- Eine Speicherung personenbezogener Daten in *Microsoft OneDrive* ist nicht zulässig.
- Bei der Nutzung von *Microsoft 365* auf privaten Geräten ist darauf zu achten, dass keine Synchronisation mit *OneDrive* stattfindet.
- Die Nutzung des *Microsoft 365*-Accounts ist nur für schulische Zwecke zulässig. Eine Nutzung für private Zwecke ist nicht erlaubt. Das betrifft vor allem alle Cloud-Anwendungen. Dateien in *Word*, *Excel* und *PowerPoint* dürfen auch privat erstellt und bearbeitet werden.

## *E-Mail*

Bestandteil des *Microsoft 365*-Paketes ist auch eine schulische E-Mail-Adresse, die gleichzeitig Teil der Zugangsdaten ist.

- Die Nutzung des schulischen E-Mail-Kontos ist nur für schulische Zwecke zulässig. Eine Nutzung für private Zwecke ist nicht erlaubt.
- Wie bei den anderen Komponenten von *Microsoft 365* ist auch beim Versand von E-Mails die Nutzung von personenbezogenen Daten zu minimieren.
- Eine Weiterleitung schulischer E-Mails auf eine private E-Mail-Adresse ist nicht gestattet.

### *Kalender*

• Die Aufnahme von privaten, nicht schulischen Terminen in den Kalender von *Microsoft 365* ist nicht zulässig. Dazu gehören auch die Geburtstage anderer Nutzer aus der Schule.

## *Kopplung mit privaten Konten oder anderen Diensten*

- Zur Wahrung des Schutzes und der Sicherheit der eigenen personenbezogenen Daten ist es nicht zulässig, das schulische *Microsoft 365*-Konto mit anderen privaten Konten von Microsoft oder anderer Anbieter zu koppeln.
- Eine Nutzung des schulischen *Microsoft 365*-Kontos zur Authentifizierung bei anderen Online Diensten ist nicht zulässig, außer es handelt sich um einen von der Schule zugelassenen Dienst.

# **5. Urheberrecht**

• Bei der Nutzung des pädagogischen Netzes der Schule und von *Microsoft 365* sind die geltenden rechtlichen Bestimmungen des Urheberrechtes zu beachten. Fremde Inhalte, deren Nutzung nicht durch freie Lizenzen wie Creative Commons, GNU oder Public Domain zulässig ist, haben ohne schriftliche Einwilligung der Urheber nichts im Pädagogischen Netz oder in *Microsoft 365* zu suchen, außer ihre Nutzung erfolgt im Rahmen des Zitatrechts.

- Fremde Inhalte (Texte, Fotos, Videos, Audio-Dateien und andere Materialien) dürfen nur mit der schriftlichen Einwilligung des Urhebers veröffentlicht werden. Dieses gilt auch für digitalisierte Inhalte. Dazu gehören auch eingescannte oder abfotografierte Texte und Bilder. Bei vorliegender Genehmigung ist bei Veröffentlichungen auf einer eigenen Website der Urheber zu nennen, wenn dieser es wünscht.
- Bei der unterrichtlichen Nutzung von freien Bildungsmaterialien (Open Educational Resources - OER) sind die jeweiligen Lizenzen zu beachten und entstehende neue Materialien, Lernprodukte bei einer Veröffentlichung entsprechend der ursprünglichen Creative Commons Lizenzen zu lizenzieren.
- Bei von der Schule über das pädagogische Netz zur Verfügung gestellten digitalen Inhalten von Lehrmittelverlagen ist das Urheberrecht zu beachten. Eine Nutzung ist nur innerhalb des pädagogischen Netzes zulässig. Nur wenn die Nutzungsbedingungen der Lehrmittelverlage es gestatten, ist eine Veröffentlichung oder Weitergabe digitaler Inhalte von Lehrmittelverlagen zulässig.
- Stoßen Nutzer im pädagogischen Netz oder in *Microsoft 365* auf urheberrechtlich geschützte Materialien, ist dieses bei der Schulleitung anzuzeigen.
- Die Urheberrechte an Inhalten, welche Nutzer eigenständig erstellt haben, bleiben durch eine Ablage oder Bereitstellung in *Microsoft 365* unberührt.

# **6. Unzulässige Inhalte und Handlungen**

Nutzer sind verpflichtet, bei der Nutzung des pädagogischen Netzes, des WLAN und von *Microsoft 365* geltendes Recht einzuhalten:

- Es ist verboten, pornographische, gewaltdarstellende oder -verherrlichende, rassistische, menschenverachtende oder denunzierende Inhalte abzurufen, zu speichern oder zu verbreiten.
- Die geltenden Jugendschutzvorschriften sind zu beachten.
- Die Verbreitung und das Versenden von belästigenden, verleumderischen oder bedrohenden Inhalten sind unzulässig.
- Die E-Mail Funktion von *Microsoft 365* darf nicht für die Versendung von Massen-Nachrichten (Spam) und / oder anderen Formen unzulässiger Werbung genutzt werden.
- Nutzer dürfen im Rahmen der Nutzung von Internetinhalten weder im Namen der Schule noch im Namen anderer Personen oder selbstverpflichtend Vertragsverhältnisse eingehen. Ohne Erlaubnis der Schulleitung dürfen des Weiteren keine für die Schule kostenpflichtigen Dienste im Internet in Anspruch genommen werden.

# **7. Regeln im Umgang mit der IT-Ausstattung**

### *Schulorientierte Nutzung*

Die IT-Ausstattung darf nur für schulische Zwecke genutzt werden. Als Nutzung zu schulischen Zwecken ist neben Arbeiten im Rahmen des Unterrichts sowie der Vor- und Nachbereitung des Unterrichts auch die Nutzung zum Zwecke der Ausbildungs- und Berufsorientierung sowie ein elektronischer Informationsaustausch anzusehen, der unter Berücksichtigung seines Inhalts und des Adressatenkreises mit der schulischen Arbeit im Zusammenhang steht.

#### *Gerätenutzung*

- Die Bedienung der von der Schule gestellten IT-Ausstattung oder von privaten Geräten hat entsprechend den Anweisungen der Lehrkraft bzw. der Aufsichtsperson zu erfolgen.
- Werden Geräte entgegen den Anweisungen genutzt, können geeignete erzieherische Maßnahmen ergriffen werden. In Betracht kommt insbesondere die temporäre Untersagung der weiteren Nutzung der Geräte.
- Die Nutzer sind zum sorgsamen Umgang mit den in der Schule genutzten Geräten verpflichtet. Essen und Trinken während der Nutzung sind untersagt.
- Nach Beendigung der Nutzung müssen der Raum sowie die Rechnerarbeitsplätze ordnungsgemäß verlassen werden. Jeder Nutzer ist für seinen Arbeitsplatz verantwortlich (Abmelden, Rechner herunterfahren, Arbeitsplatz aufräumen).

#### *Beschädigung der Geräte*

Störungen oder Schäden an den von der Schule gestellten Geräten sind der Aufsichtsperson unverzüglich zu melden. Die vorsätzliche Beschädigung von Sachen ist strafbar und kann zur Anzeige gebracht werden. Wer schuldhaft Schäden verursacht, hat diese zu ersetzen.

### *Sonstige Einwirkungen auf die IT-Ausstattung oder gespeicherte Daten*

- Manipulationen der Installation und Konfiguration der von der Schule gestellten IT-Ausstattung (z. B. durch das Einschleusen von Schadsoftware), das Ausspähen oder das Manipulieren fremder Zugangsdaten sind untersagt.
- Fremdgeräte dürfen nicht ohne Zustimmung des Lehrpersonals an schulische Geräte oder an das schulische Netzwerk angeschlossen werden.
- Das Verändern, Löschen, Entziehen oder sonstige Unbrauchbarmachen von Daten, die auf den von der Schule gestellten Geräten von anderen Personen als dem jeweiligen Nutzer gespeichert wurden, ist grundsätzlich untersagt. Automatisch geladene Programme (wie Virenscanner) dürfen nicht deaktiviert oder beendet werden.
- Die Installation von Software egal in welcher Form auf den von der Schule gestellten Geräten ist nur nach Genehmigung durch das Lehrpersonal erlaubt.

#### *Kosten*

Die schulische IT-Ausstattung steht den Nutzern kostenfrei zur Verfügung. Die für das Drucken entstehenden Kosten sind im Rahmen der unterrichtlichen Nutzung in der zum Schuljahresbeginn erhobenen Materialkostenpauschale enthalten.

# **8. Zuwiderhandlungen**

Im Falle von Verstößen gegen diese Nutzungsvereinbarung behält sich die Schulleitung des Städtischen Gymnasiums Kamen das Recht vor, den Zugang zu einzelnen oder zu allen Bereichen innerhalb des pädagogischen Netzes, des WLAN und von *Microsoft 365* sperren zu lassen. Davon unberührt behält sich die Schulleitung weitere schulrechtliche Ordnungsmaßnahmen sowie zivilrechtliche Maßnahmen vor.

## **9. Nutzungsbedingungen für Microsoft für** *Microsoft 365*

Es gelten außerdem die Nutzungsbedingungen des Microsoft-Servicevertrags: https://www.microsoft.com/de-de/servicesagreement/. Im Folgenden wird dabei insbesondere auf den Verhaltenskodex hingewiesen:

Inhalte, Materialien oder Handlungen, die diese Bestimmungen verletzen, sind unzulässig. Mit Ihrer Zustimmung zu diesen Bestimmungen gehen Sie die Verpflichtung ein, sich an diese Regeln zu halten:

- Nehmen Sie keine unrechtmäßigen Handlungen vor.
- Unterlassen Sie Handlungen, durch die Kinder ausgenutzt werden oder durch die Kindern Schaden zugefügt oder angedroht wird.
- Versenden Sie keine Spam-Mails, bei denen es sich um unerwünschte bzw. unverlangte Massen-E-Mails, Beiträge, Kontaktanfragen, SMS (Textnachrichten) oder Sofortnachrichten handelt.
- Unterlassen Sie es, unangemessene Inhalte oder anderes Material (z. B. Nacktdarstellungen, Brutalität, Pornografie, anstößige Sprache, Gewaltdarstellungen oder kriminelle Handlungen) zu veröffentlichen oder über die Dienste zu teilen.
- Unterlassen Sie Handlungen, die betrügerisch, falsch oder irreführend sind (z. B. unter Vorspiegelung falscher Tatsachen Geld einzufordern, sich als jemand anderes auszugeben oder Dienste zu manipulieren, um den Spielstand zu erhöhen oder Rankings, Bewertungen oder Kommentare zu beeinflussen).
- Unterlassen Sie es, wissentlich Beschränkungen des Zugriffs auf bzw. der Verfügbarkeit der Dienste zu umgehen.
- Unterlassen Sie Handlungen, die Ihnen, dem Dienst oder anderen Schaden zufügen (z. B. das Übertragen von Viren, das Belästigen anderer, das Posten terroristischer Inhalte, Hassreden oder Aufrufe zur Gewalt).
- Verletzen Sie keine Rechte anderer (z. B. durch die nicht autorisierte Freigabe von urheberrechtlich geschützter Musik oder von anderem urheberrechtlich geschützten Material, Weiterverkauf oder sonstiger Vertrieb von Bing-Karten oder Fotos).
- Unterlassen Sie Handlungen, die die Privatsphäre Dritter verletzen.
- Helfen Sie niemandem bei einem Verstoß gegen diese Regeln.

## **10. Inkrafttreten**

Diese Nutzungsordnung ist Bestandteil der jeweils gültigen Schulordnung und tritt am Tage nach ihrer Veröffentlichung (auf der Schulhomepage und durch Aushang in der Schule) in Kraft. Die nutzungsberechtigten Schülerinnen und Schüler, im Falle der Minderjährigkeit außerdem ihre Erziehungsberechtigten, versichern durch ihre Unterschrift (siehe letzte Seite), dass sie diese Nutzungsordnung anerkennen. Einmal zu jedem Schuljahresbeginn findet eine Aufklärungs- und Fragestunde hinsichtlich der Inhalte der Nutzungsordnung statt. Bestehen vorab Rückfragen zu den Nutzungsbedingungen, kann man sich jederzeit an die Schulleitung wenden.

## **11. Haftung der Schule**

- Es wird keine Garantie dafür übernommen, dass die Systemfunktionen den speziellen Anforderungen des Nutzers entsprechen oder dass das System fehlerfrei oder ohne Unterbrechung läuft. Aufgrund der begrenzten Ressourcen können insbesondere die jederzeitige Verfügbarkeit der Dienstleistungen nicht garantiert werden.
- Die Integrität und die Vertraulichkeit der gespeicherten Daten kann insbesondere bei der Speicherung außerhalb des pädagogischen Netzes durch die Schule nicht garantiert werden. (vgl. Punkt 4 Datenschutz und Datensicherheit)
- Die Schule haftet vertraglich im Rahmen ihrer Aufgaben als Systembetreiber nur, soweit ihr, den gesetzlichen Vertretern, Erfüllungsgehilfen oder Dienstverpflichteten ein vorsätzliches oder grob fahrlässiges Verhalten zur Last fällt. Im Falle leichter Fahrlässigkeit ist eine Haftung der Schule sowie ihrer jeweiligen gesetzlichen Vertreter, Erfüllungsgehilfen oder Dienstverpflichteten bei Vermögensschäden hinsichtlich mittelbarer Schäden, insbesondere Mangelfolgeschäden, unvorhersehbarer Schäden oder untypischer Schäden sowie entgangenen Gewinns ausgeschlossen.

# **12. Änderung der Nutzungsordnung, Wirksamkeit**

Die Schulleitung behält sich das Recht vor, diese Nutzungsordnung auch während eines Schuljahres ganz oder teilweise zu ändern. Über Änderungen werden die Nutzer durch Aushang und Mail an die schulische E-Mail-Adresse informiert. Die Änderungen gelten grundsätzlich als genehmigt, wenn der jeweilige Nutzer das von der Schule gestellte System (pädagogisches Netz inkl. IT-Ausstattung, WLAN, *Microsoft 365*) nach Bekanntgabe der Änderungen weiter nutzt. Werden durch die Änderungen Datenschutzrechte oder sonstige erhebliche persönliche Rechte der Nutzer betroffen, wird erneut die schriftliche Anerkennung der geänderten Nutzungsbedingungen bei den Nutzern eingeholt. Sollten einzelne Bestimmungen dieser Nutzungsordnung ganz oder teilweise unwirksam sein oder werden, berührt dies die Wirksamkeit der übrigen Bestimmungen nicht.

# **2. Teil: Datenschutzrechtliche Informationen nach Art. 13** *DS-GVO*

Zur Nutzung des pädagogischen Netzes, des WLAN und von *Microsoft 365* ist die Verarbeitung von personenbezogenen Daten am Städtischen Gymnasium Kamen und beim Schulträger Stadt Kamen erforderlich. Darüber möchten wir Sie im Folgenden informieren.

## **1. Datenverarbeitende Stelle**

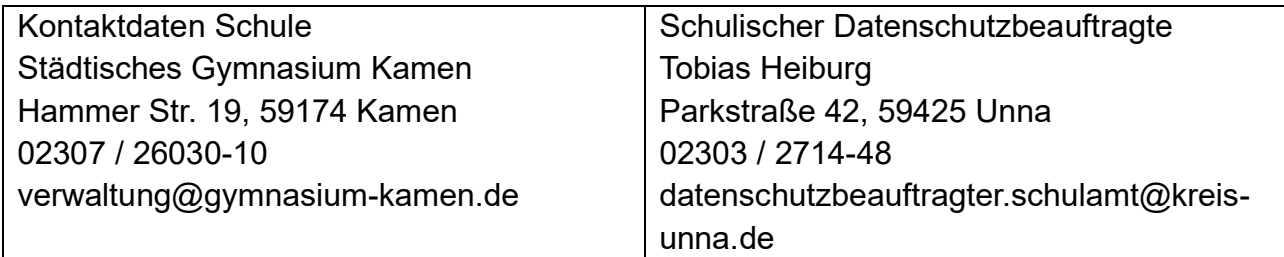

## **2. Zwecke der Verarbeitung personenbezogener Daten**

Personenbezogene Daten der Nutzer des pädagogischen Netzes, des WLAN und von *Microsoft 365* werden erhoben, um dem Nutzer die genannten Dienste zur Verfügung zu stellen, die Sicherheit dieser Dienste und der verarbeiteten Daten aller Nutzer zu gewährleisten und im Falle von missbräuchlicher Nutzung oder der Begehung von Straftaten die Verursacher zu ermitteln und entsprechende rechtliche Schritte einzuleiten.

## **3. Rechtsgrundlage der Verarbeitung personenbezogener Daten**

Die Verarbeitung personenbezogener Daten bei Nutzung des pädagogischen Netzes, des WLAN und von *Microsoft 365* erfolgt auf der Grundlage von DS-GVO Art. 6 lit. a (Einwilligung).

## **4. Kategorien betroffener Personen**

Schülerinnen und Schüler des Städtischen Gymnasiums Kamen.

## **5. Kategorien von personenbezogenen Daten**

## *Pädagogisches Netz*

- Anmeldeinformationen (Nutzerkennung, Nachname, Vorname, E-Mail Adresse, Passwort, Klasse, Schuljahr, Schule)
- Nutzerinhalte (erzeugte Dateien und Inhalte, Versionen von Dateien) technische Daten (Datum, Zeit, Gerät, Traffic, IP Nummern aufgesuchter Internetseiten und genutzter Dienste)

### *Microsoft 365*

• Anmeldeinformationen (Nachname, Vorname, E-Mail-Adresse, Passwort, Zuteilung zu Gruppen [z.B. Klasse], Schuljahr, Schule);

## *Geräte- und Nutzungsdaten*

• Nutzungsdaten von Inhalten; Interaktionen; Suchvorgänge und Befehle; Text-, Eingabe- und Freihanddaten; Inhalte ; Lizenzinformationen (Anzahl der Installationen)

# **6. Kategorien von Empfängern**

### *Pädagogisches Netz*

Intern:

- **andere Schülerinnen und Schüler** (nur gemeinsame Daten oder von Nutzern in ein gemeinsames Verzeichnis übermittelte Daten oder Freigaben),
- **Lehrkräfte und sozialpädagogisches Personal** (gemeinsame Daten oder von Nutzern in ein gemeinsames Verzeichnis übermittelte Daten; Daten im persönlichen Nutzerverzeichnis von Schülerinnen und Schülern zu unterrichtlichen Zwecken wie z. B. zum Bereitstellen oder Einsammeln von Dateien aus Klassenarbeiten oder zur Überprüfung von Hausaufgaben),
- **Administratoren** (alle technischen und öffentlichen Daten, soweit diese für administrative Zwecke erforderlich sind),
- **Schulleitung** (alle unterrichtlichen, technischen und öffentlichen Daten, auch Daten im persönlichen Nutzerverzeichnis, vor allem im begründeten Verdachtsfall einer Straftat oder bei offensichtlichem Verstoß gegen die Nutzungsvereinbarung),

### Extern:

- **Dienstleister, Administratoren** (alle technischen und öffentlichen Daten, soweit diese für administrative Zwecke erforderlich sind, auf Weisung der Schulleitung)
- **Ermittlungsbehörden** (alle Daten betroffener Nutzer, Daten im persönlichen Nutzerverzeichnis im Verdachtsfall einer Straftat)
- **Betroffene** (Auskunftsrecht nach Art. 15 *DS-GVO*)

## *Microsoft365*

Intern:

• **Administratoren** (alle technischen Daten und Kommunikationsdaten, soweit diese

für administrative Zwecke erforderlich sind)

• **Schulleitung** (Zugangsdaten, alle technischen Daten und Kommunikationsdaten im begründeten Verdachtsfall einer Straftat oder bei offensichtlichem Verstoß gegen die Nutzungsvereinbarung)

### Extern:

- **Microsoft** (zur Bereitstellung der Dienste von *Microsoft 365*, auf Weisung der Schulleitung, siehe Bestimmungen für Onlinedienste (OST) von Microsoft
- **Dienstleister**, **Administratoren** (alle technischen und öffentlichen Daten, soweit diese für administrative Zwecke erforderlich sind, auf Weisung der Schulleitung)
- **Ermittlungsbehörden** (alle Daten betroffener Nutzer, Daten im persönlichen Nutzerverzeichnis nur im Verdachtsfall einer Straftat)
- **Betroffene** (Auskunftsrecht nach Art. 15 *DS-GVO*)

# **7. Löschfristen**

## *Pädagogisches Netz*

Zugangs- und Nutzungsdaten bleiben bestehen, solange der Nutzer berechtigtes Mitglied im pädagogischen Netz ist. Nach Ende der Schulzugehörigkeit werden sämtliche Zugangsdaten, das Nutzerverzeichnis sowie erstellte Inhalte gelöscht. Bis dahin ist es für den Nutzer möglich, die Inhalte des persönlichen Verzeichnisses über die Cloud des pädagogischen Netzes eigenverantwortlich zu sichern.

### *Microsoft 365*

Mit dem Ende der Schulzugehörigkeit erlischt das Anrecht auf die Nutzung von *Microsoft 365*. Entsprechend wird die Zuweisung von *Microsoft 365*-Lizenzen zu Nutzern mit Ende der Schulzugehörigkeit, in der Regel zum Schuljahresende, aufgehoben. Damit verliert der Nutzer den Zugriff auf Onlinedienste und -daten. Das bedeutet Folgendes: Alle Daten im Zusammenhang mit dem jeweiligen Nutzerkonto werden von Microsoft 30 Tage aufbewahrt. Eine Ausnahme bilden Daten mit gesetzlicher Aufbewahrungspflicht, die entsprechend lange aufbewahrt werden. Nach Ablauf der 30-tägigen Frist werden die Daten von Microsoft gelöscht und können nicht wiederhergestellt werden. Ausgenommen sind Dokumente, die auf SharePoint Online-Websites gespeichert sind. Nutzer müssen ihre Daten vorher eigenständig sichern. Die Schule und der Schulträger Stadt Kamen übernehmen keine Verantwortung für die in *Microsoft 365* gespeicherten Daten.

## **8. Recht auf Widerruf**

Die erteilte Einwilligung kann für die Zukunft jederzeit widerrufen werden. Dabei kann der Widerruf auch nur auf einen Teil der Datenarten bezogen sein. Durch den Widerruf der Einwilligung wird die Rechtmäßigkeit der aufgrund der Einwilligung bis zum Widerruf erfolgten Verarbeitung nicht berührt. Im Falle des Widerrufs sämtlicher Verarbeitung personenbezogener Daten im pädagogischen Netz, im WLAN und in *Microsoft 365* werden

die entsprechenden Zugangsdaten aus dem System gelöscht und der Zugang gesperrt. Zur Teilnahme am Unterricht müssen dann private Hard- und Software (vor allem aktuelle Office-Anwendungen) verwendet werden.

# **9. Weitere Betroffenenrechte**

Gegenüber der Schule besteht ein Recht auf **Auskunft** über Ihre personenbezogenen Daten, ferner haben Sie ein Recht auf **Berichtigung**, **Löschung** oder **Einschränkung**, ein **Widerspruchsrecht** gegen die Verarbeitung und ein Recht auf **Datenübertragbarkeit**. Zudem steht Ihnen ein **Beschwerderecht** bei der Datenschutzaufsichtsbehörde, der "Landesbeauftragten für den Datenschutz und die Informationsfreiheit Nordrhein-Westfalen" zu.

# **Abschließende Hinweise zur Anerkennung der Nutzungsbedingungen und zur Einwilligung in die Verarbeitung personenbezogener Daten**

- Wir weisen darauf hin, dass die Nutzung des pädagogischen Netzes und *Microsoft 365* grundsätzliche Voraussetzung für die Teilhabe an einem zeitgemäßen, digital gestalteten Unterricht ist.
- Wer die Nutzungsvereinbarung nicht anerkennt und nicht in die hierfür notwendige Verarbeitung personenbezogener Daten einwilligt, kann nicht die schulische IT-Ausstattung und keine Anwendungen in *Microsoft 365* nutzen.

Sehr geehrte Schülerinnen und Schüler, sehr geehrte Erziehungsberechtigte,

- die Nutzung unseres pädagogischen Netzes und *Microsoft 365* ist nur nach Einwilligung in die Nutzungsvereinbarung möglich.
- Bei der Nutzung unseres pädagogischen Netzes und *Microsoft 365* werden automatisch personenbezogene Daten verarbeitet. Dies geht nur, wenn hierfür eine Einwilligung vorliegt.

Dieses Formular ist die letzte Seite der Nutzungsvereinbarung und der Informationen zur datenschutzrechtlichen Einwilligung. Aus Gründen des Umweltschutzes verzichtet die Schule auf das Ausdrucken aller Seiten. Mit Ihrer Unterschrift bestätigen Sie auch, dass Sie die Nutzungsbedingungen und die Informationen zum Datenschutz gelesen haben.

Die Zugangsdaten zum pädagogischen Netz und zu *Microsoft 365* werden zu Beginn des Schuljahres mitgeteilt.

gez. Wollny **Schulleiter** 

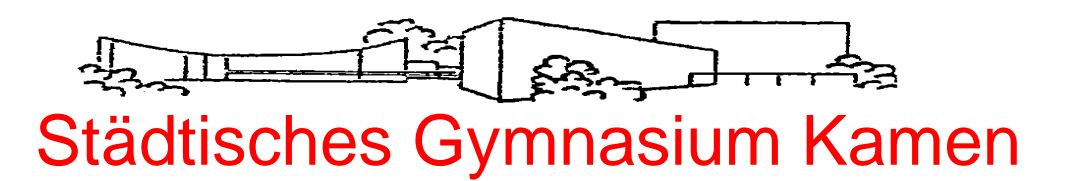

**Hammer Straße 19 - 59174 Kamen - Telefon 02307/2603010 - Fax 02307/2603099 E-Mail : [verwaltung@gymnasium-kamen.de](mailto:verwaltung@gymnasium-kamen.de) / Homepage: gymnasium-kamen.de**

# **Einwilligung in die Nutzungsvereinbarung und Datenschutzrechtliche Einwilligung in die Verarbeitung personenbezogener Daten**

**Name des Kindes:**  $\qquad \qquad$ , geb.  $\qquad \qquad$ 

Hiermit willige ich / willigen wir in die Nutzungsbedingungen des pädagogischen Netzes und *Microsoft 365* ein. Außerdem willige ich / willigen wir in die Verarbeitung von personenbezogenen Daten der oben bezeichneten Person bei der Nutzung des pädagogischen Netzes und von *Microsoft 365* ein.

*Ort, Datum*

\_\_\_\_\_\_\_\_\_\_\_\_\_\_\_\_\_\_\_\_\_\_\_\_\_\_\_\_\_\_\_\_ und \_\_\_\_\_\_\_\_\_\_\_\_\_\_\_\_\_\_\_\_\_\_\_\_\_\_\_\_\_\_\_\_\_\_\_

*Unterschrift des Schülers / der Schülerin bei Minderjährigen: Unterschrift des/der Erziehungsberechtigten*